## Unit 7: Input/Output Files (II)

# Reading more than one piece of information each time

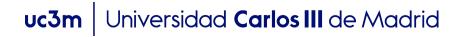

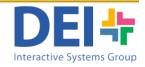

 Write a program which reads from a file named 'race.txt' containing some race results in the following format:
 Content of file 'race.txt':

1111 Duncan Kibet 03-30-28
0234 Heile Gebreselassie 03-35-12
6781 James Kwambai 03-50-01
6331 Juan Pérez 03-55-55

#### and print the data on screen as this:

| Name             | Time    |
|------------------|---------|
| D. Kibet         | 3:30:28 |
| H. Gebreselassie | 3:35:12 |
| J. Kwambai       | 3:50:1  |
| J. Pérez         | 3:55:55 |

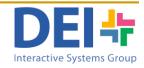

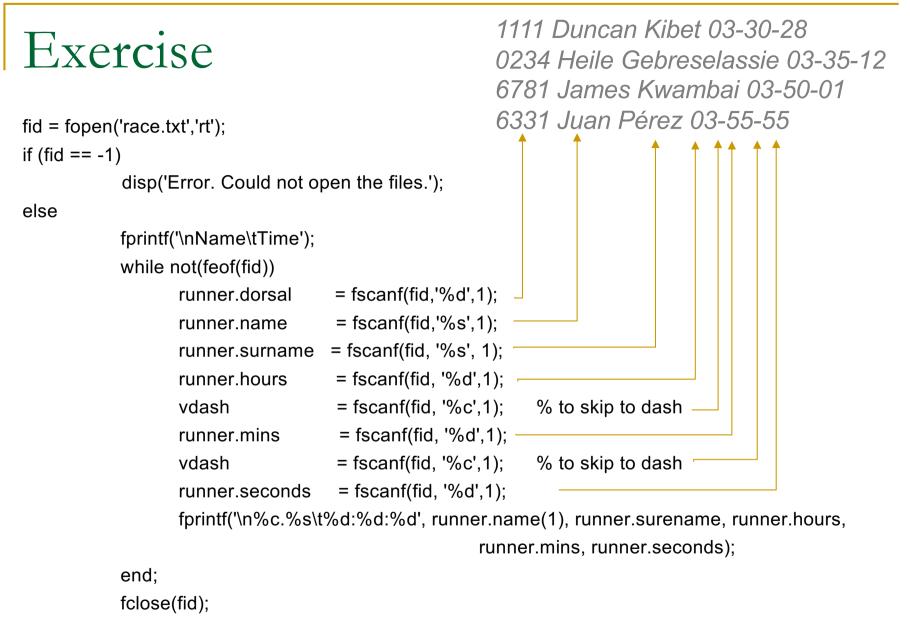

end;

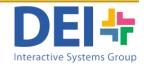

| fid = fopen('  | 'race.txt','rt');                                                           |  |  |  |  |
|----------------|-----------------------------------------------------------------------------|--|--|--|--|
| if (fid == -1) |                                                                             |  |  |  |  |
| else           | disp('Error. Could not open the files.');<br>This solution it's ok but      |  |  |  |  |
| f              | fprintf('\nName\tTime'); it is really long to write, and it requires        |  |  |  |  |
| ١              | while not(feof(fid)) to read symbols we are not interested                  |  |  |  |  |
|                | runner.dorsal = fscanf(fid,'%d',1); in (i.e. the dash)                      |  |  |  |  |
|                | runner.name = fscanf(fid,'%s',1);                                           |  |  |  |  |
|                | runner.surname = fscanf(fid, '%s', 1);                                      |  |  |  |  |
|                | runner.hours = fscanf(fid, '%d',1);                                         |  |  |  |  |
|                | vdash = fscanf(fid, '%c',1); % to skip to dash                              |  |  |  |  |
|                | runner.mins = fscanf(fid, '%d',1);                                          |  |  |  |  |
|                | vdash = fscanf(fid, '%c',1); % to skip to dash                              |  |  |  |  |
|                | runner.seconds = fscanf(fid, '%d',1);                                       |  |  |  |  |
|                | fprintf('\n%c.%s\t%d:%d:%d', runner.name(1), runner.surename, runner.hours, |  |  |  |  |
|                | runner.mins, runner.seconds);                                               |  |  |  |  |
| (              | end;                                                                        |  |  |  |  |
| f              | fclose(fid);                                                                |  |  |  |  |

end;

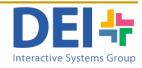

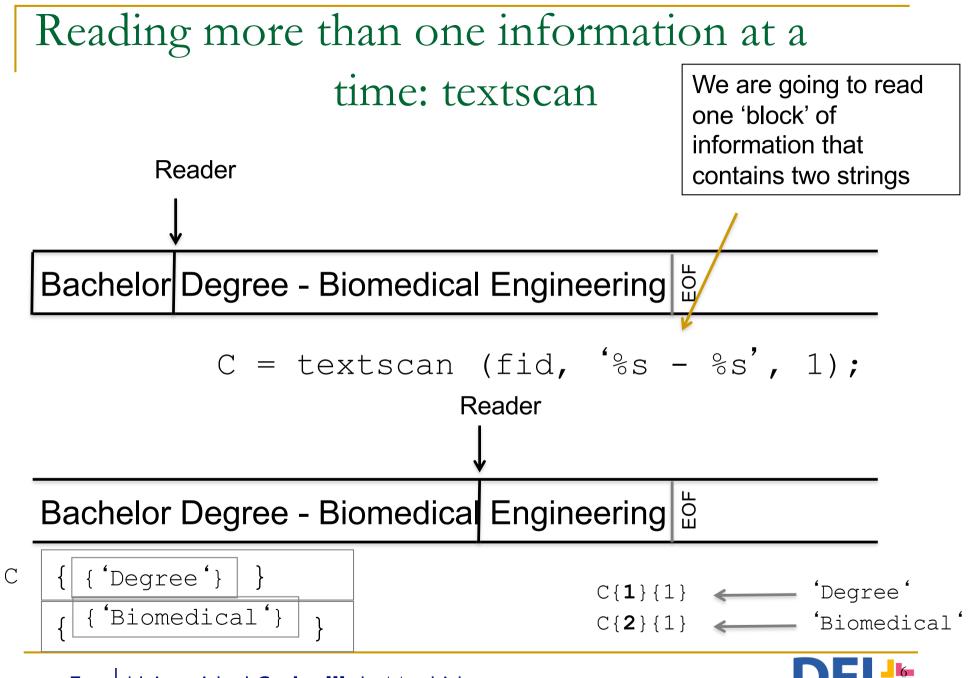

uc3m Universidad Carlos III de Madrid

DELLE Interactive Systems Group

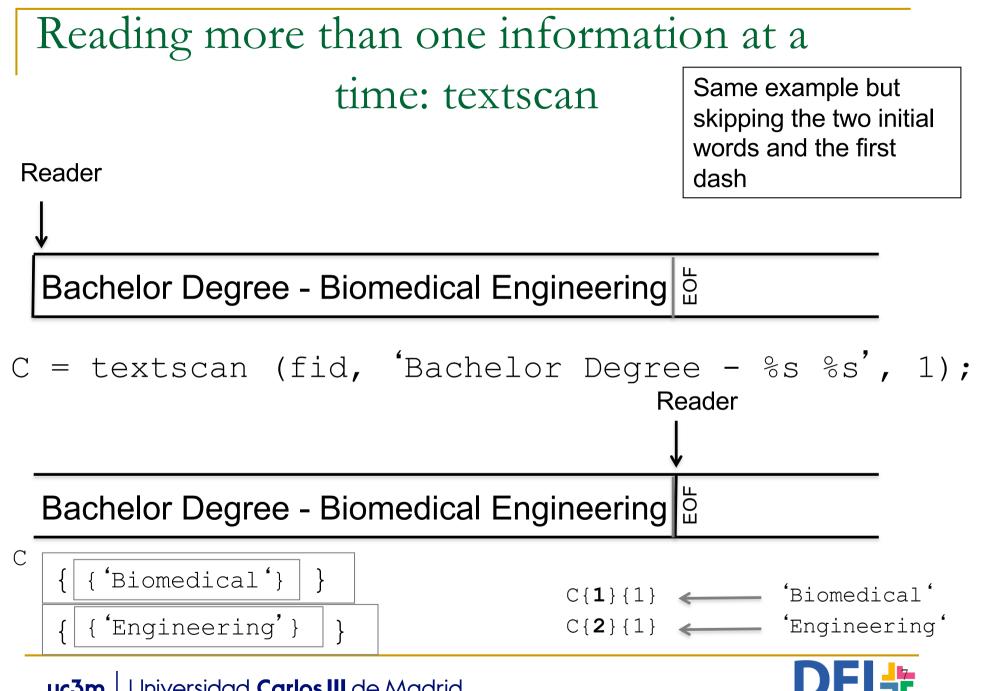

uc3m Universidad Carlos III de Madrid

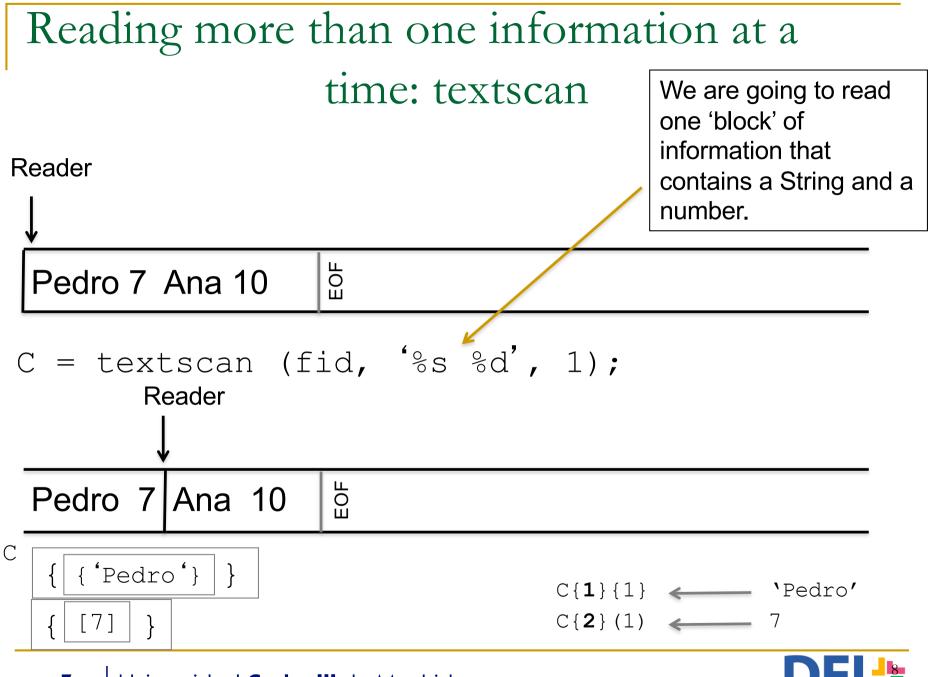

uc3m Universidad Carlos III de Madrid

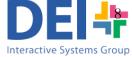

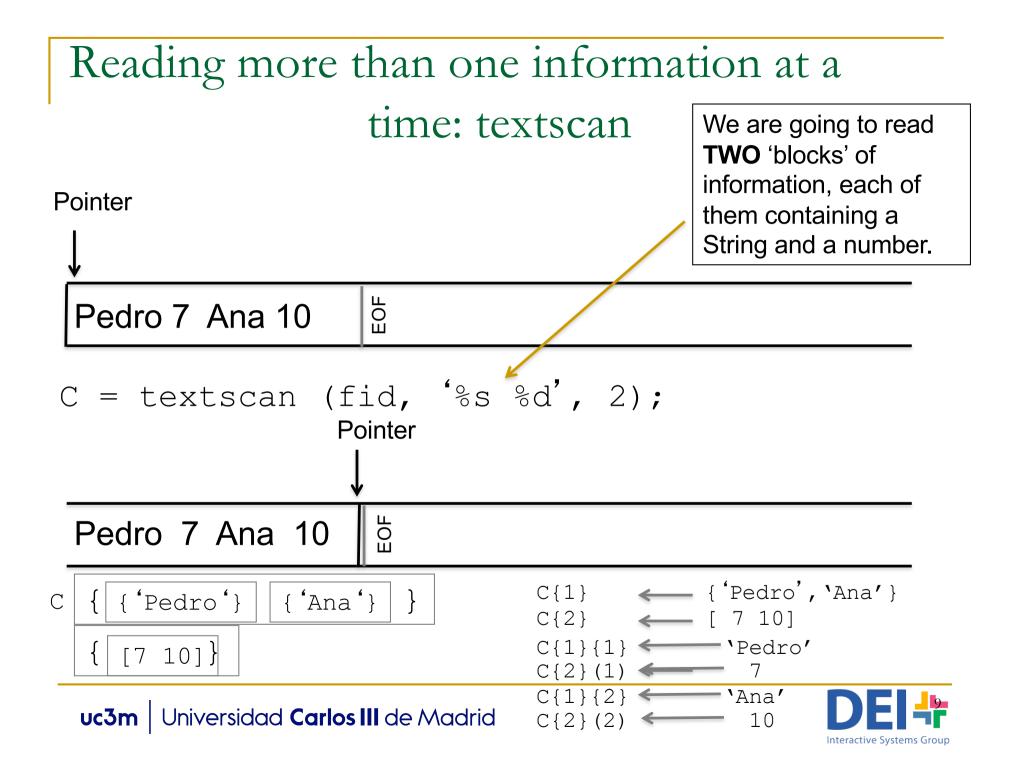

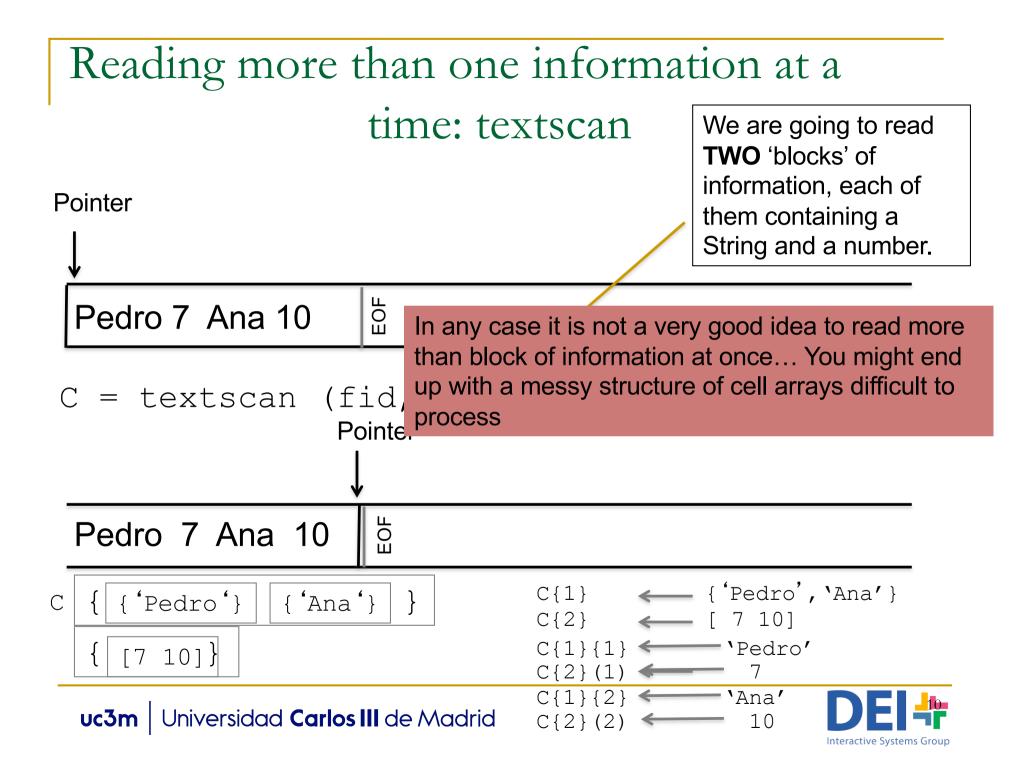

## Reading more than one information at a time: textscan

#### • Examples (cont):

C= textscan (fi, ' $s \setminus t$ 's', 1);

Reads two strings separated by a tabulator, and places them in C{1}{1} and C{2}{1}.

- C= textscan (fi, 'My birthday is the %dth of %s',1);
   Reads an integer and an string and places them in
   C{1}(1) and C{2}{1} respectively.
- C= textscan (fi, 'My birthday is the %dth of %s\n');
  Reads the sentence 'My birthday...' as many times as it
  can. It returns a cell array in which the first cell
  contains an array of integers representing the day
  and the second cell contains and array of cells
  containing the strings.

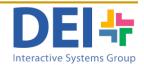

 Write a program which reads from a file information about some race results and print it on screen in the following format:

#### Content of the file 'race.txt'

 1111 Duncan Kibet 03-30-28

 0234 Heile Gebreselassie 03-35-12

 6781 James Kwambai 03-50-01

 6331 Juan Pérez
 03-55-55

#### Screen output:

| Name             | Time    |
|------------------|---------|
| D. Kibet         | 3:30:28 |
| H. Gebreselassie | 3:35:12 |
| J. Kwambai       | 3:50:1  |
| J. Pérez         | 3:55:55 |

```
Example
```

This way we obtain the initial of the name

```
clear cRunner;
fid = fopen('race.txt','rt');
if (fid == -1)
        disp('Error. Could not open the files.');
else
   fprintf('\nName\tTime');
   while feof(fid) == 0
    cRunner = textscan(fid,'%d %s %s %d-%d-%d',1);
    fprintf('\n%c.%s\t%d:%d:%d',cRunner{2}{1}(1),cRunner{3}{1},cRunner{4}(1),
          cRunner{5}(1),cRunner{6}(1));
                                             In cRunner{2} we have the name
    end
                                             In cRunner{3} we have the surname
                                             In cRunner{4} we have the hours
fclose(fid);
                                             In cRunner{5} we have the minutes
End if;
                                             In cRunner{5} we have the seconds
```

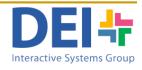

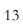

- The information about the wages in a company are stored in a text file named 'wages.txt' which follow the format:
  - employeeID Category Salary
  - Write a program which updates the salaries of the employees according to their category. This way 'Managers' should see their wage increase a 10%,
  - 'Agents' a 20% and 'Programmers' a 50%.
  - Example of content of the file 'wages.txt'
  - 34 Agent 150074 Manager 200066 Manager 170099 Programmer 1500
  - uc3m Universidad Carlos III de Madrid

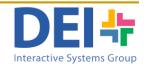

- The information about the wages in a company are stored in a taxt file named 'wages txt' which follow the
  - Best way to solve this type of problems:
    - 1.- Read the whole file and organize the information in memory using a data structure (in most cases the best one will be a vector of structures)
    - 2.- Modify/update/transform the information in the data structure
    - 3.- Write the whole file from beginning to end

74 manager 2000 66 Manager 1700 99 Programmer 1500

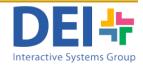

```
clear clnfo;
fid = fopen('wages.txt','rt');
if (fid == -1)
          disp('Error. Could not open the files.');
else
   count = 0:
   while feof(fid) == 0
       clnfo = textscan(fid,'%d %s %f',1);
       cont = cont + 1;
       employee(cont).id
                                = clnfo{1}(1);
       employee(cont).category = clnfo{2}{1};
       employee(cont).salary = clnfo{3}(1);
   end
   fclose(fid);
```

1st: Read the whole file and store the information in a data structure (in this case a vector of structures)

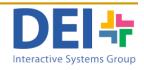

cont

```
for i=1:cont
if (strcmp(employee(i).category,'Manager') == 1)
        employee(i).salary = employee(i) .salary + employee(i).salary * 0,1;
elseif (strcmp(employee(i).category,'Agent') == 1)
        employee(i).salary = employee(i) .salary + employee(i).salary * 0,2;
elseif (strcmp(employee(i).category,'Programmer') == 1)
        employee(i).salary = employee(i) .salary + employee(i).salary * 0,5;
end
end
```

```
fid = fopen('wages.txt','wt');
```

3rd: Write the file

for i=1:cont-1

fprintf(fid,'\%d %s %f\n', employee(i).id,employee(i).category, employee(i).salary );
end;

% The last line of the file does not include the 'change of line' character.

fprintf(fid, '\%d %s %f', employee(cont).id,employee(cont).category, employee(cont).salary );
fclose(fid);

17

```
eod3m Universidad Carlos III de Madrid
```

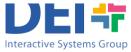

Write a program which reads a file named 'exam.txt' that contains the results of the last exam of some students. The format of the lines of file is:

studenNIU studentName result

Then the program displays a menu like this in screen:

Select one of the following options:

- 1.- Display students' information
- 2.- Modify students' results
- 3.- Lists students data
- 4.- Save
- 5.- Exit
- Option1: the program requires a student's NIU and displays the information of the correspondent student.
- Option2: the program requires a student's NIU and a value and updates the information about the student's exam with that value.

Option:3: list in screen the information of all students.

Option4: saves the file with the current information.

Option 5: exit

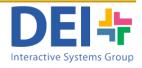

#### • Example of content of the file:

10004566 Esther 5 10007834 Marta 8 10006667 Laura 7 10007666 Elena 10

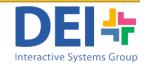

#### Example of execution:

Select one of the following options:

- 1.- Display students' information
- 2.- Modify students' results
- 3.- Lists students data
- 4.- Save
- 5.- *Exit*
- Your selection is: 1

```
**** DISPLAYING STUDENTS' INFORMATION ***
Introduce a NIU: 10006667
NIU: 10006667
Name: Laura
Result: 7
```

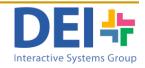

#### Example of execution:

Select one of the following options:

- 1.- Display students' information
- 2.- Modify students' results
- 3.- Lists students data
- 4.- Save

5.- *Exit* 

Your selection is: 2

\*\* MODIFYING STUDENT'S RESULTS \*\* Introduce a NIU: 10007834 Introduce the result: 10 Information updated

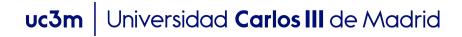

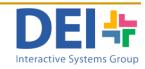

#### Example of execution:

Select one of the following options: 1.- Display students' information 2.- Modify students' results 3.- Lists students data 4.- Save 5.- Exit Your selection is: 3 \*\*\* STUDENTS LIST \*\*\* Name NIU Result 5 Esther 10004566 10007834 Marta 10 10006667 7 Laura 10007666 10 Elena

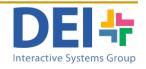

uc3m Universidad Carlos III de Madrid

#### Example of execution:

Select one of the following options:

1.- Display students' information

2.- Modify students' results

- 3.- Lists students data
- 4.- Save

5.- Exit

Your selection is: 4 Information saved in the file

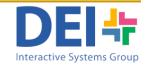

#### Example of execution:

Select one of the following options:

- 1.- Display students' information
- 2.- Modify students' results
- 3.- Lists students data
- 4.- Save

#### 5.- Exit

Your selection is: 5 Bye!

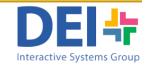

```
clear:
cont = 0:
fid = fopen('results.txt','rt');
if (fid == -1)
    disp('Error when opening the file.');
else
  while feof(fid) == 0
     vNIU = fscanf(fid,'%d',1);
     vName = fscanf(fid,'%s',1);
     vResult = fscanf(fid,'%d',1);
     cont = cont + 1;
     students(cont).NIU = vNIU;
     students(cont).name = vName;
     students(cont).result = vResult;
  end
  fclose(fid);
```

or you can do C = textscan(fid, '%d %s %d',1); cont = cont +1;  $students(cont).NIU = C{1}(1);$   $students(cont).name = C{2}{1};$  $students(cont).result = C{3}(1);$ 

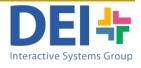

```
option = -1;
  while (option \sim = 5)
    fprintf('\n ***** ');
     disp('Select one of the following options:');
     disp('1.- Display students information');
     disp('2.- Modify students results');
     disp('3.- Lists students data');
     disp('4.- Save');
     disp('5.- Exit');
     option = input('Your selection is: ');
     if (option < 1) || (option >5)
        disp('Incorrect option');
     else
       switch option
          case 1
```

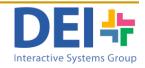

case 1

case 2

```
disp('**** DISPLAYING STUDENTS INFORMATION ***');
usNIU = input('Introduce a NIU: ');
index = searchStudent(students, usNIU);
if (index \sim = -1)
  fprintf('\n NIU: %d', students(index).NIU);
  fprintf('\n NIU: %s', students(index).name);
  fprintf('\n NIU: %d', students(index).result);
else
  disp('Student does not exist');
end
disp('**** MODIFYING STUDENTS RESULTS ***');
usNIU = input('Introduce a NIU: ');
index = searchStudent(students, usNIU);
if (index \sim = -1)
 nResult = input('Introduce the result: ');
 students(index).result = nResult;
 disp('Information updated');
```

else

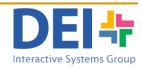

```
disp('Student does not exist');
        end;
       case 3
       disp('**** STUDENTS LIST ***');
       fprintf('\nName\tNIU\tResult');
       for i=1:length(students)
          fprintf('\n%s\t%d\t%d', students(i).name, students(i).NIU,students(i).result);
       end;
       case 4
       fid = fopen('results.txt','wt');
       for i=1:length(students)-1
          fprintf(fid,'%d %s %d\n', students(i).NIU, students(i).name,students(i).result);
       end;
       fprintf(fid,'%d %s %d', students(i).NIU, students(i).name,students(i).result);
        disp('Information saved in the file');
       fclose(fid);
    end;
  end:
disp('bye');
```

end;

end;

```
function [indexout] = searchStudent(studentVect, niu)
bFound = 0;
cont = 1;
while ((cont <= length(studentVect)) && (bFound ==0))
  if (studentVect(cont).NIU == niu)
     bFound = 1;
  else
     cont = cont + 1;
  end;
end;
if bFound == 1
  indexout = cont;
else
  indexout = -1;
end;
end
```

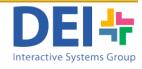

## **BINARY FILES**

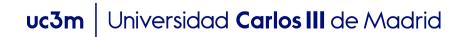

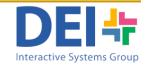

## Read and Write Binary Files

- A binary file contains any kind of data encoded as a sequences of bytes.
  - The format is specific to the software which handles that information.
  - □ Ex: .mp3, .jpg, .doc, .
- The process will be:
  - Open file (fopen)
  - Read or write information (*fwrite, fread*)
  - Close file (fclose)

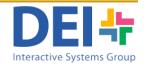

## Opening and closing files

Same functions than ASCII files though different control characters

| Characters | Operation                                                                                     |
|------------|-----------------------------------------------------------------------------------------------|
| ʻr'        | Open file for reading (default).                                                              |
| 'W'        | Open file, or create new file, for writing; discard existing contents, if any                 |
| 'a'        | Open file, or create new file, for writing; append data to the end of the file.               |
| 'r+'       | Open file for reading and writing.                                                            |
| 'W+'       | Open file, or create new file, for reading and writing;<br>discard existing contents, if any. |
| 'a+'       | Open file, or create new file, for reading and writing;<br>append data to the end of the file |

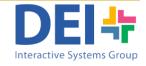

## Reading and Writing binary files

#### Writing to a file

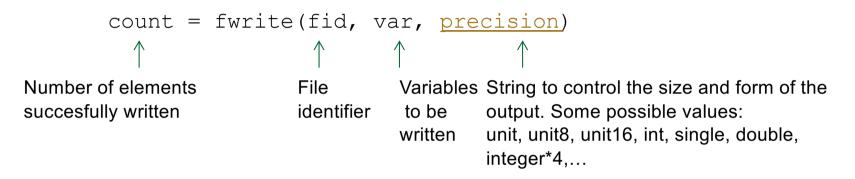

#### Reading from a file

| [A,                                                       | count]= frea                            | d (fi, s           | size, <mark>p</mark>                       | precision)                                                                                                    |
|-----------------------------------------------------------|-----------------------------------------|--------------------|--------------------------------------------|----------------------------------------------------------------------------------------------------|
| $\bigwedge$                                               | $\uparrow$                              | $\uparrow$         | $\uparrow$                                 |                                                                                                    |
| Vector or matrix<br>containing the<br>information<br>read | Optional.<br>Number of<br>elements read | File<br>identifier | Optional<br>n<br>inf<br>[m,n]<br>this size | . Determines how much data has to be read<br>read n elements<br>reads to the end of the file<br>reads enough elements to file a matrix of |

uc3m Universidad Carlos III de Madrid

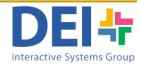

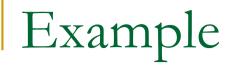

Read 1 integer of 16 bytes from a file named 'example.bin'

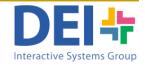

 Read 1 integer of 16 bytes from a file named 'example.bin'

```
fid = fopen('example.bin','r');
if fid == -1
    disp('Error when opening the file');
else
    [data,count] = fread(fid, 1, 'int16');
    fclose(fid);
end
```

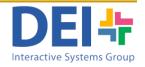

## **READING IMAGES**

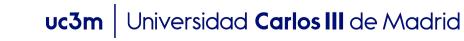

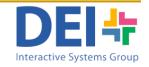

## Reading Images

To read an image use the command imread

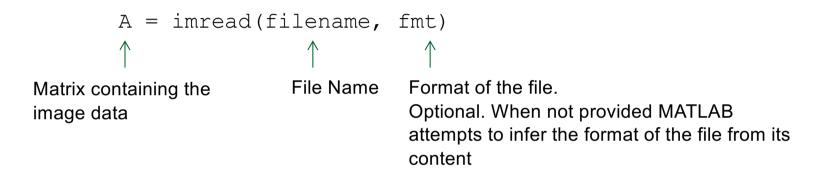

To display an image

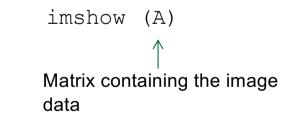

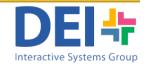

## DIRECT ACCESS

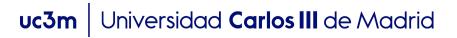

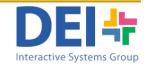

## Direct access to the elements of a file

• Obtain the position of the file were the next read will be carried out

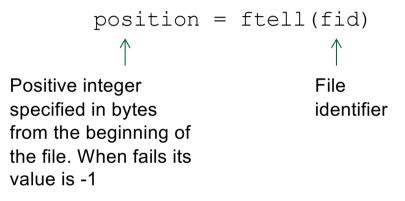

To reposition the file position indicator

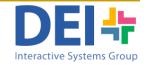